# illumina®

# NextSeq 550Dx

# Stedforberedelsesvejledning for instrumentet

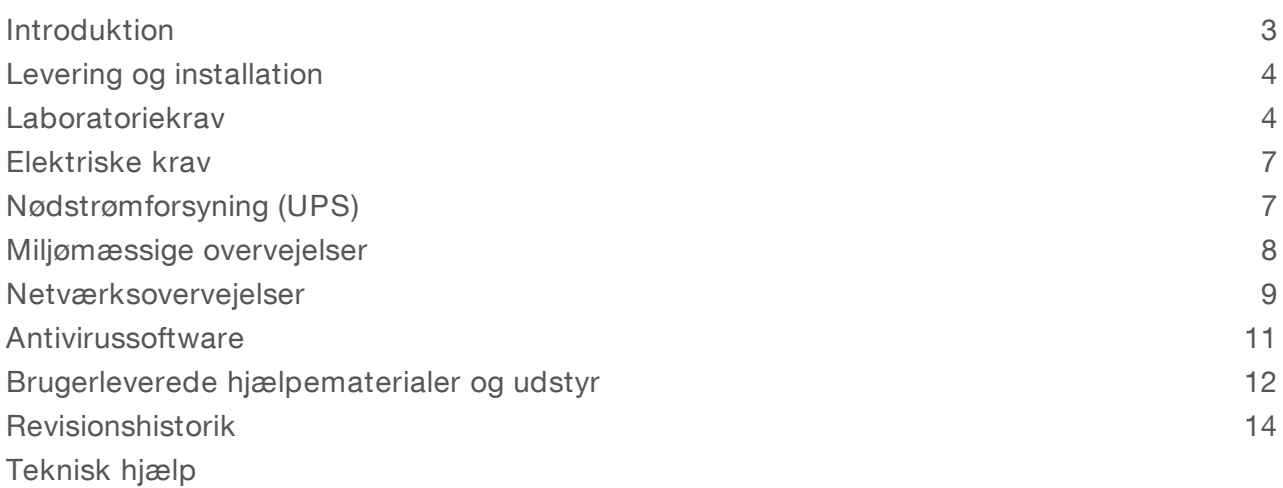

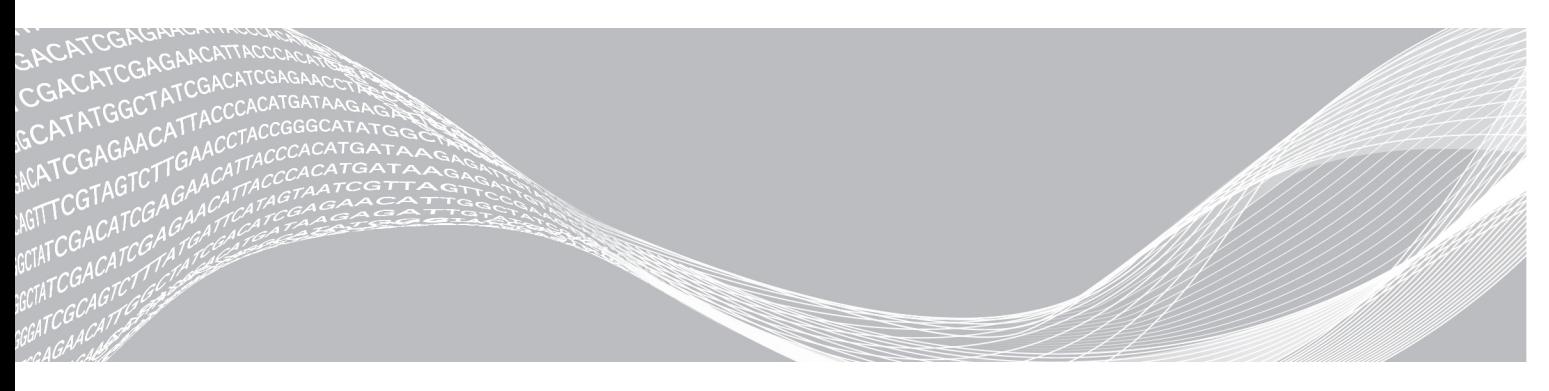

Dokumentnr. 1000000055040 v02 DAN English Source: 1000000009869 v03 Marts 2019 KUN TIL IN VITRO-DIAGNOSTIK

OPHAVSRETLIGT BESKYTTET AF ILLUMINA

Dette dokument og dets indhold er ophavsretligt beskyttet af Illumina, Inc. og dets datterselskaber ("Illumina") og er udelukkende beregnet til kundens kontraktmæssige brug i forbindelse med anvendelsen af det produkt eller de produkter, som er beskrevet heri, og til intet andet formål. Dette dokument og dets indhold må ikke bruges eller distribueres til noget andet formål og/eller på anden måde kommunikeres, offentliggøres eller reproduceres på nogen som helst måde uden forudgående skriftligt samtykke fra Illumina. Med dette dokument udsteder Illumina ingen licens under sit patent, varemærke, sin copyright eller sædvaneret eller lignende rettigheder for nogen tredjeparter.

Instruktionerne i dette dokument skal følges nøje og fuldstændigt af kvalificerede og behørigt uddannede medarbejdere for at sikre, at det produkt eller de produkter, der er beskrevet heri, anvendes korrekt og sikkert. Alt indhold i dette dokument skal læses grundigt og forstås inden brug af produktet/produkterne.

HVIS ALLE INSTRUKTIONERNE HERI IKKE GENNEMLÆSES FULDT UD OG FØLGES NØJE, KAN DET MEDFØRE SKADE PÅ PRODUKTET ELLER PRODUKTERNE, SKADE PÅ PERSONER, HERUNDER BRUGERE ELLER ANDRE, OG SKADE PÅ ANDEN EJENDOM OG VIL GØRE ENHVER GARANTI GÆLDENDE FOR PRODUKTET ELLER PRODUKTERNE UGYLDIG.

ILLUMINA PÅTAGER SIG INTET ANSVAR SOM FØLGE AF FORKERT BRUG AF DET PRODUKT ELLER DE PRODUKTER, DER ER BESKREVET HERI (HERUNDER DELE HERAF ELLER SOFTWARE).

© 2019 Illumina, Inc. Alle rettigheder forbeholdes.

Alle varemærker tilhører Illumina, Inc. eller de respektive ejere. Specifikke varemærkeoplysninger er tilgængelige på [www.illumina.com/company/legal.html.](http://www.illumina.com/company/legal.html)

#### <span id="page-2-0"></span>Introduktion

Denne vejledning indeholder specifikationer og retningslinjer for klargøring af dit laboratorium til installation og drift af Illumina® NextSeq™ 550Dx-instrumentet:

- $\triangleright$  Krav til laboratorieplads
- $\blacktriangleright$  Elektriske krav
- **Miljømæssige begrænsninger**
- $\blacktriangleright$  Computerkrav
- **Brugerleverede hjælpematerialer og udstyr**

#### Sikkerhedsmæssig overvejelser

Du kan finde vigtige oplysninger om sikkerhedsmæssige overvejelser i *Sikkerheds- og overensstemmelsesvejledning til NextSeq 550Dx-instrumentet (dokument nr. 1000000009868)*.

#### Yderligere ressourcer

Følgende dokumentation kan hentes på Illuminas websted.

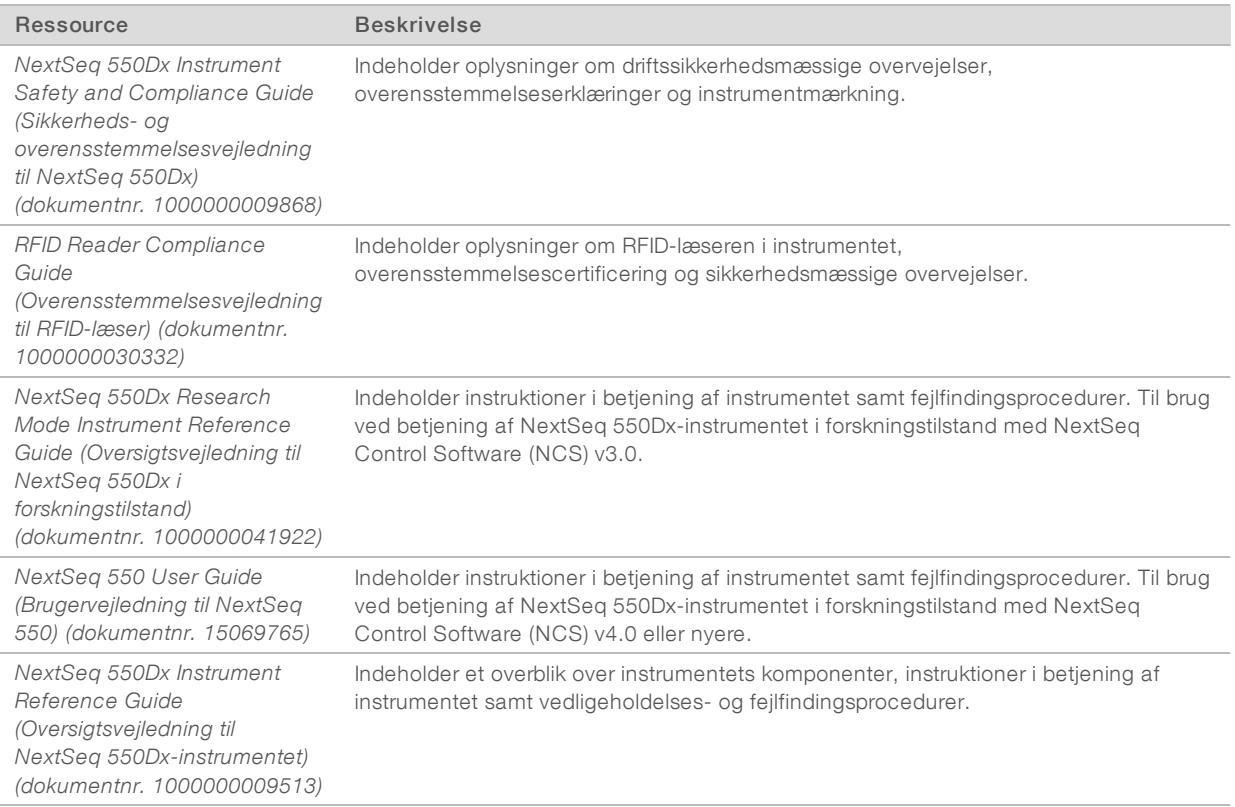

Besøg NextSeq [550Dx-supportsiderne](http://support.illumina.com/) på Illuminas website, hvor du kan finde dokumentation, downloade software, få online-undervisning og se hyppigt stillede spørgsmål.

# <span id="page-3-0"></span>Levering og installation

En autoriseret serviceudbyder leverer instrumentet, pakker komponenterne ud og placerer instrumentet på laboratoriebænken. Sørg for, at laboratoriepladsen og -bænken er klar inden levering.

Der kræves adgang til instrumentets USB-porte i forbindelse med installation, vedligeholdelse og service.

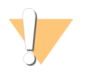

#### FORSIGTIG

Kun autoriseret personale må pakke instrumentet ud og installere og flytte det. Forkert håndtering af instrumentet kan påvirke justeringen eller beskadige komponenterne.

En Illumina-repræsentant installerer og klargør instrumentet. Ved tilslutning af instrumentet til et datastyringssystem eller fjernnetværkslokation skal det sikres, at stien for datalagring vælges inden installationsdatoen. Illumina-repræsentanten kan teste dataoverførselsprocessen under installationen.

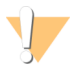

#### FORSIGTIG

Når din Illumina-repræsentant har installeret og klargjort instrumentet, må det *ikke* flyttes. Forkert flytning af instrumentet kan påvirke den optiske justering og kompromittere dataintegriteten. Hvis du skal flytte instrumentet, skal du kontakte Illumina-repræsentanten.

#### Kassedimensioner og indhold

NextSeq 550Dx-instrumentet afsendes i en kasse. Brug følgende dimensioner for at fastslå, hvor bred døren mindst skal være for at have plads til forsendelsesbeholderen.

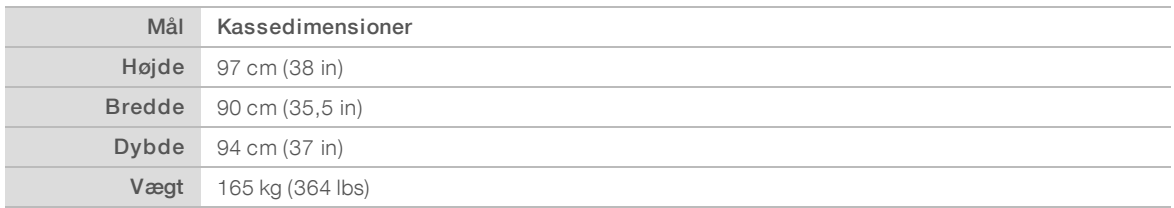

Kassen indeholder instrumentet og følgende komponenter:

- $\blacktriangleright$  Flaske til brugte reagenser
- Reagensvaskekassette og buffervaskekassette
- **BeadChip-adapter**
- Strømkabel
- Tilbehørssæt, som indeholder følgende komponenter:
	- $\blacktriangleright$  Tastatur og mus
	- u *NextSeq 550Dx Instrument Product Insert (Produktindlægsseddel til NextSeq 550Dx-instrumentet) (dokumentnr. 1000000041523)*

#### <span id="page-3-1"></span>Laboratoriekrav

Dette afsnit indeholder specifikationer og krav til opsætning af laboratoriepladsen. Du kan finde yderligere oplysninger under *[Miljømæssige](#page-7-0) overvejelser* på side 8.

#### Instrumentmål

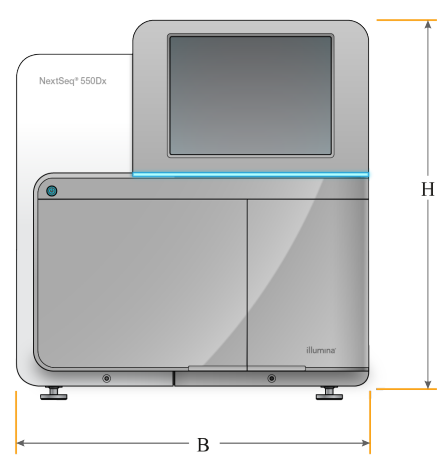

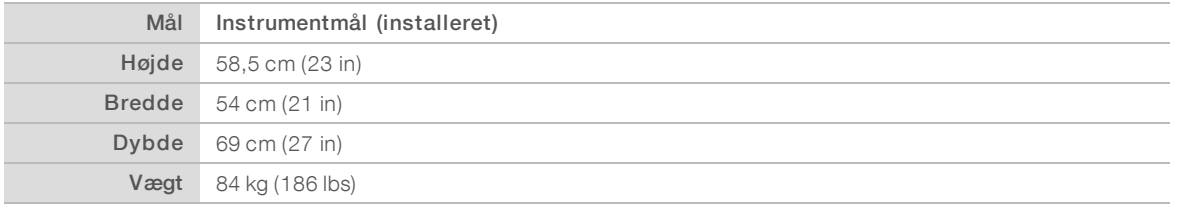

#### **Placeringskrav**

Placer instrumentet, så der er ordentlig ventilation og adgang til strømkontakten og strømstikket samt adgang til servicering af instrumentet.

- u Sørg for, at du kan nå rundt om venstre side af instrumentet for at få adgang til strømkontakten på bagpanelet.
- Placer instrumentet, så personale hurtigt kan tage strømstikket ud af kontakten.
- Sørg for, at instrumentet er tilgængeligt fra alle sider.

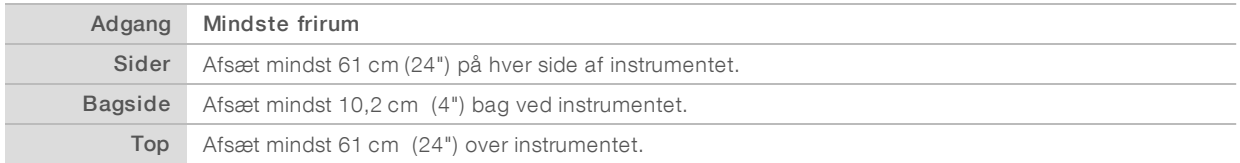

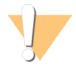

#### FORSIGTIG

Forkert flytning af instrumentet kan påvirke den optiske justering og kompromittere dataintegriteten. Hvis du skal flytte instrumentet, skal du kontakte Illumina-repræsentanten.

### Retningslinjer for laboratoriebænk

Instrumentet omfatter optiske præcisionselementer. Placer instrumentet på en solid laboratoriebænk væk fra vibrationskilder.

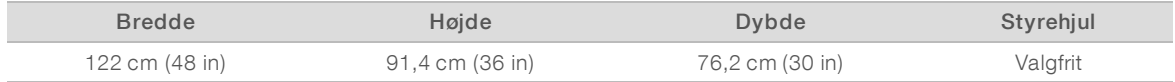

## Vibrationsretningslinjer

Brug følgende retningslinjer til at minimere vibrationer under sekventeringskørsler, og sørg for optimal funktion:

- **EXEC** Placer instrumentet på en robust laboratoriebænk.
- Placer ikke andet udstyr på bænken, der kan skabe vibrationer, som f.eks. en shaker, vortex-blander, centrifuge eller instrumenter med kraftige ventilatorer.
- **EXEC** Placer ikke genstande oven på instrumentet.
- u Når instrumentet sekventerer, må døren til reagensrummet, døren til bufferrummet, højre servicepanel eller flowcelledøren ikke åbnes.

### Laboratorieopsætning for PCR-procedurer

Visse biblioteksklargøringsmetoder kræver PCR (polymerase kædereaktion)-processen.

Opret særlige områder og laboratorieprocedurer for at undgå kontaminering fra PCR-produkt, inden du starter på arbejdet i laboratoriet. PCR-produkter kan kontaminere reagenser, instrumenter og prøver og således forårsage unøjagtige resultater og forsinke den normale arbejdsgang.

#### Etablering af præ-PCR- ogpost-PCR-områder

- Etabler et præ-PCR-område til præ-PCR-processer.
- Etabler et post-PCR-område til behandling af PCR-produkter.
- **E** Brug ikke samme vask til at vaske præ-PCR- og post-PCR-materialer.
- ▶ Brug ikke samme vandrensningssystem til præ-PCR- og post-PCR-områderne.
- u Opbevar materiale anvendt til præ-PCR-protokoller i præ-PCR-området, og overfør det til post-PCRområdet efter behov.

#### Dedikeret udstyr og artikler

- Del ikke udstyr og artikler mellem præ-PCR- og post-PCR-processer. Anvend et separat sæt udstyr og artikler i hvert område.
- Etabler dedikerede opbevaringsområder for de hjælpematerialer, der anvendes i hvert område.

#### Krav til opbevaring af sekventeringsmaterialer

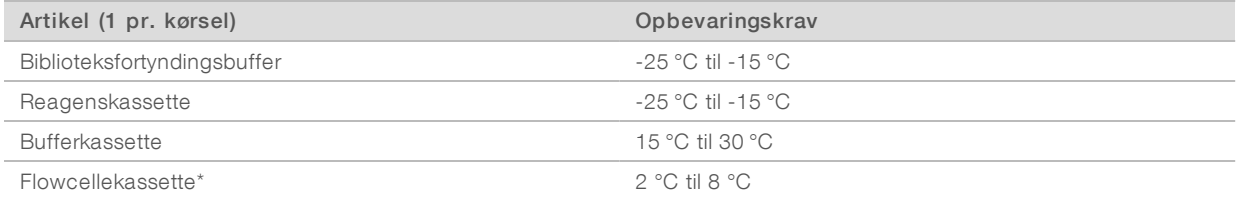

\* NextSeq 550Dx High Output Flow Cell Cartridge v2.5 leveres ved rumtemperatur.

# <span id="page-6-0"></span>Elektriske krav

#### Strømspecifikationer

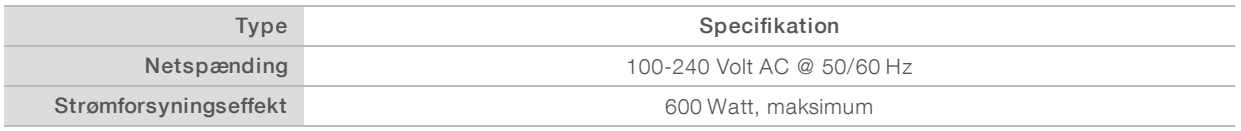

#### Stik

Dit laboratorium skal være kablet på følgende måde:

- For 100-120 volt AC En 15 A dedikeret jordledning med korrekt spænding og jording er påkrævet. Nordamerika og Japan – Stik: NEMA 5-15
- For 220-240 volt AC En 10 A jordledning med korrekt spænding og jording er påkrævet. Hvis spændingen svinger mere end 10 %, er der behov for en ledningsregulator.

#### Beskyttelsesjording

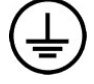

Instrumentet har en forbindelse til beskyttelsesjording via hylsteret. Beskyttelsesjord på strømkablet returnerer beskyttelsesjording til et sikkert referencepunkt. Beskyttelsesjordingsforbindelsen på strømkablet skal være i god stand ved brug af dette apparat.

#### Strømforsyningskabler

Instrumentet leveres med et stik af international standard IEC 60320 C20 og fremsendes med et områdespecifikt strømforsyningskabel.

Farlig spænding fjernes kun fra instrumentet, når strømforsyningskablet tages ud af AC-strømkilden.

For at få tilsvarende stik eller strømforsyningskabler, der overholder de lokale standarder, skal du kontakte en tredjepartsleverandør som f.eks. Interpower Corporation (www.interpower.com).

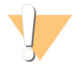

#### FORSIGTIG

Brug aldrig en forlængerledning til at tilslutte instrumentet til en strømforsyning.

#### Sikringer

<span id="page-6-1"></span>Instrumentet indeholder ingen sikringer, der skal udskiftes af brugeren.

### Nødstrømforsyning (UPS)

En brugerleveret nødstrømforsyning (UPS) anbefales kraftigt. Illumina er ikke ansvarlig for kørsler, hvor strømmen har været afbrudt, uanset om instrumentet er tilsluttet en UPS. Standardgeneratorstrøm er som regel *ikke* kontinuerlig, og der er typisk en kort strømafbrydelse, før strømmen er genetableret.

Følgende skema indeholder områdespecifikke anbefalinger.

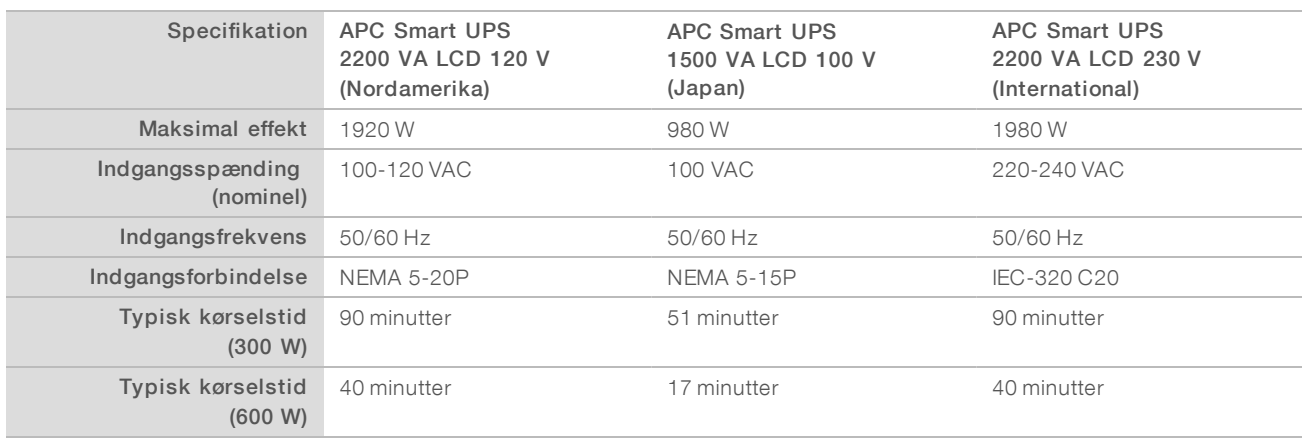

For at få en tilsvarende UPS, der overholder de lokale standarder for laboratorier uden for de anførte områder, henvises der til en tredjepartsleverandør som f.eks. Interpower Corporation (www.interpower.com).

# <span id="page-7-0"></span>Miljømæssige overvejelser

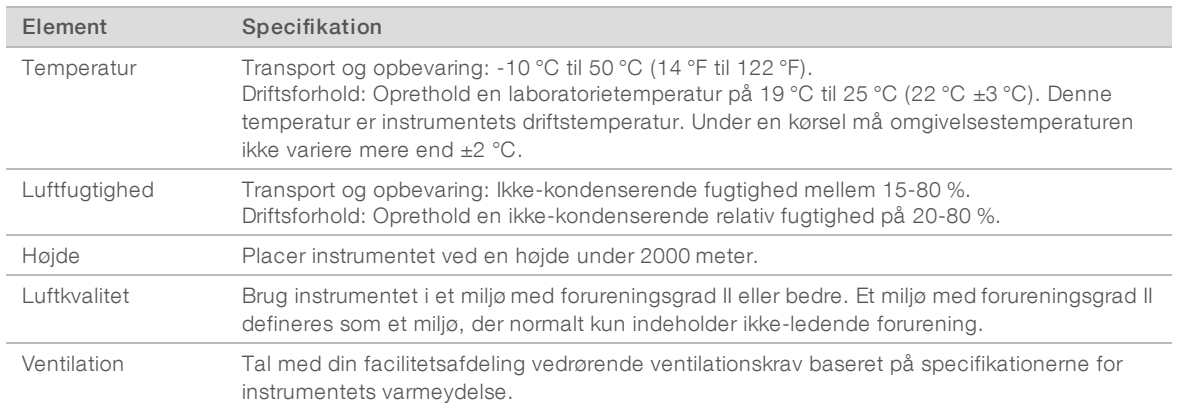

### Varmeydelse

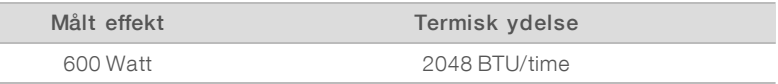

### Udsendt støj

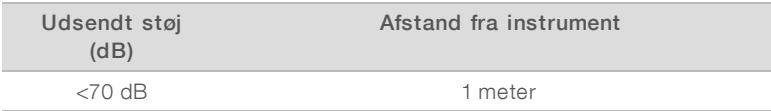

En måling på < 70 dB ligger inden for niveauet for en normal samtale ved en afstand på ca. 1 meter.

#### <span id="page-8-0"></span>Netværksovervejelser

NextSeq 550Dx-instrumentet er beregnet til brug med et netværk.

Udførelse af en kørsel i standalone-tilstand kræver en netværksforbindelse for at overføre kørselsdata til en netværkslokation. Instrumentet skal være i forskningstilstand for at køre i standalone-tilstand. Gem ikke kørselsdata på den lokale harddisk på NextSeq 550Dx -instrumentet. Harddisken er beregnet til midlertidig lagring, inden data overføres automatisk. Data, der gemmes på harddisken efter den aktuelle kørsel, optager plads på denne og blokerer for efterfølgende kørsler, indtil der igen er ledig plads.

Der kræves internetopkobling til følgende handlinger:

- Installation af opdateringer til NextSeq 550Dx Operating Software (NOS) fra -instrumentets interface.
- $\blacktriangleright$  [Valgfrit] Uploading af instrumentfunktionsdata.
- **IDED** [Valgfrit] Fiernsupport fra Illumina Technical Support.

#### Netværksforbindelser

Brug følgende anbefalinger for at installere og konfigurere en netværksforbindelse:

- **Brug en dedikeret 1 GB-forbindelse mellem instrumentet og datastyringssystemet. Denne forbindelse** kan oprettes direkte eller via en netværkskontakt.
- Den påkrævede båndbredde for en forbindelse er:
	- $\triangleright$  50 Mb pr. sekund pr. instrument til interne netværksuploads.
	- $\triangleright$  [Valgfrit] 5 Mb pr. sekund pr. instrument til upload af ydelsesdata.
- $\blacktriangleright$  Kontakter skal styres.
- $\blacktriangleright$  Netværksudstyr som f.eks. kontakter skal have minimum 1 GB/s.
- ▶ Beregn den samlede kapacitet af arbejdsbelastningen på hver netværkskontakt. Antallet af tilsluttede instrumenter og hjælpeudstyr som f.eks. en printer kan påvirke kapaciteten.

Brug følgende anbefalinger for at installere og konfigurere en netværksforbindelse:

- u Isoler så vidt muligt sekventeringstrafik fra anden netværkstrafik.
- u Kabler skal være CAT-5e eller bedre. Et skærmet CAT 5e-netværkskabel med en længde på 3 meter følger med instrumentet til netværksforbindelser.
- **EX** Konfigurer Windows Updates for at forhindre automatiske opdateringer.

#### Netværkssupport

Illumina installerer ikke netværksforbindelser og yder ikke teknisk support til disse.

Gennemgå netværksvedligeholdelsesaktiviteter for potentielle kompatibilitetsrisici ved Illumina -instrumentet, herunder følgende risici:

- Fjernelse af gruppepolitikobjekter (GPO'er) GPO'er kan påvirke styresystemet (OS) i tilsluttede Illuminaressourcer. OS-ændringer kan forstyrre den egenudviklede software i Illumina-systemer. Illuminainstrumenter er testet og verificeret med hensyn til korrekt funktion. Efter tilslutning til domæne-GPO'er kan visse indstillinger påvirke instrumentsoftwaren. Hvis instrumentsoftwaren ikke fungerer korrekt, skal du tale med IT-administratoren på dit laboratorium om mulig GPO-interferens.
- Aktivering af Windows Firewall og Windows Defender Disse Windows-produkter kan påvirke de OSressourcer, der anvendes af Illumina-softwaren. Installer antivirussoftware for at beskytte instrumentets kontrolcomputer.

Ændringer af rettigheder for prækonfigurerede brugere – Bevar de eksisterende rettigheder for prækonfigurerede brugere. Gør prækonfigurerede brugere utilgængelige efter behov.

#### Interne forbindelser

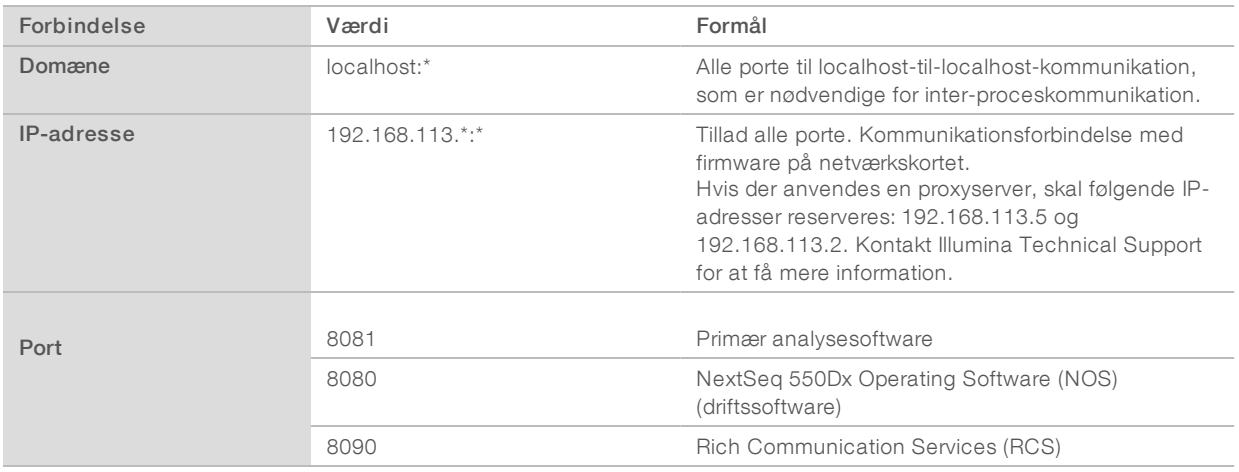

#### Udgående forbindelser

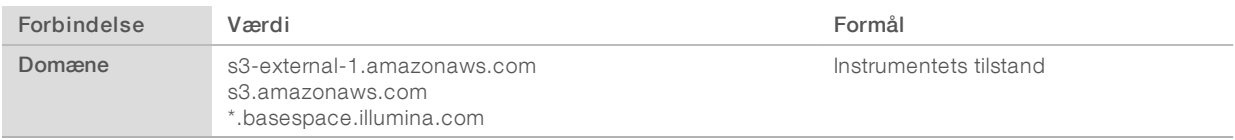

### Konfigurationer af operativsystem

Illumina-instrumenter er testet og verificeret til at fungere inden for specifikationerne inden afsendelse. Efter installation kan ændringer i indstillinger skabe funktions- eller sikkerhedsmæssige risici.

Følgende anbefalinger til konfiguration nedsætter funktions- eller sikkerhedsmæssige risici for operativsystemet:

- Konfigurer en adgangskode bestående af mindst 10 tegn, og brug lokale ID-politikker for yderligere vejledning. *Notér adgangskoden i et dokument.*
	- Illumina gemmer ikke kundernes login-oplysninger, og ukendte adgangskoder kan ikke nulstilles.
	- **En ukendt adgangskode kræver, at en Illumina-repræsentant gendanner fabriksindstillingen,** hvorved alle data fjernes fra systemet, og den nødvendige supporttid forlænges.
- **EX** Konfigurer automatiske opdateringer i Windows alene for at anvende kritiske sikkerhedsopdateringer.
- u Ved tilslutning til et domæne med GPO'er (gruppepolitikobjekter) kan visse indstillinger påvirke operativsystemet eller instrumentsoftware. Hvis instrumentsoftwaren ikke fungerer korrekt, skal du tale med IT-administratoren på dit laboratorium om mulig GPO-interferens.
- Brug Windows-firewall eller en netværksfirewall (hardware eller software), og deaktiver Remote Desktop Protocol (RDP). For yderligere information om firewalls og RDP henvises der til *Illumina Security Best Practices Guide (Publikationsnr. 970-2016-016)*.
- Bevar brugernes administratorrettigheder. Illumina-instrumentsoftware er konfigureret til at tillade brugertilladelser, når instrumentet afsendes.
- u Systemet har faste interne IP-adresser, som kan medføre systemsvigt i tilfælde af konflikter.

Kontrolcomputeren er designet til at køre Illumina-sekventeringssystemer. Webbrowsing, tjek af e-mail, gennemlæsning af dokumenter og anden ikke-sekventeringsaktivitet skaber kvalitets- og sikkerhedsproblemer.

#### Drevtilknytning

Del ikke drev eller mapper fra instrumentet.

Knyt drev til Samba / Common Internet File System (CIFS) på andre enheder.

I styresoftwaren anvendes den komplette UNC-sti for kørselsoutput.

#### Windows-opdateringer

For at sikre dine data anbefales det, at alle kritiske Windows-sikkerhedsopdateringer køres regelmæssigt. Instrumentet må ikke være i brug, når opdateringerne køres, da nogle opdateringer kræver en komplet genstart af systemet. Generelle opdateringer kan udgøre en risiko for systemets driftsmiljø og understøttes ikke.

Hvis sikkerhedsopdateringer ikke er mulige, er der følgende alternativer til aktivering af Windows Update:

- Mere robust firewall-beskyttelse og netværksisolering (virtuel LAN).
- Netværksisolering af NAS (Network Attached Storage), som stadig muliggør datasynkronisering til netværket.
- Lokal USB-lagring.
- **Example Francia Francis Francis Communistyry and an** Brug af kontrolcomputeren og sikre de relevante tilladelsesbaserede kontroller.

Kontakt Illumina Technical Support for at få mere information om Windows Update.

#### **Tredjepartssoftware**

Illumina supporterer ikke software ud over det, der leveres ved installation. Installer ikke Chrome, Java, Box eller anden tredjepartssoftware, der ikke blev leveret med systemet.

Tredjepartssoftware er ikke testet og kan forstyrre funktionen og sikkerheden. For eksempel kan RoboCopy eller andre synkroniserings- og streamingprogrammer medføre ødelagte eller manglende sekventeringsdata, fordi de forstyrrer den streaming, der udføres af kontrolsoftwaren.

#### Brugeradfærd

Instrumentets kontrolcomputer er designet til at køre Illumina-sekventeringssystemer. Den skal ikke betragtes som en universel computer. Af kvalitetsmæssige og sikkerhedsmæssige årsager må kontrolcomputeren ikke anvendes til websøgning, tjek af e-mail, gennemlæsning af dokumenter eller anden unødvendig aktivitet. Disse aktiviteter kan medføre forringet funktion eller tab af data.

#### <span id="page-10-0"></span>Antivirussoftware

Det anbefales kraftigt at have antivirussoftware efter eget valg for at beskytte instrumentets kontrolcomputer mod virusser.

For at undgå datatab eller -afbrydelser skal du konfigurere antivirussoftwaren som følger:

- **E** Foretag indstilling til manuel scanning. Aktiver ikke automatiske scanninger.
- Udfør kun manuelle scanninger, når instrumentet ikke er i brug.
- u Indstil opdateringer til at downloade uden brugerautorisation, men ikke til at installere.
- **Foretag ikke opdatering, når instrumentet er i drift. Foretag kun opdateringer, når instrumentet ikke** kører, og når det er sikkert at genstarte instrumentcomputeren.
- $\blacktriangleright$  Genstart ikke computeren automatisk efter opdatering.
- u Udeluk applikationsmappen og datadrev fra filsystembeskyttelse i realtid. Anvend denne indstilling på C:\Illumina mappen og drevet D:\.

#### <span id="page-11-0"></span>Brugerleverede hjælpematerialer og udstyr

Følgende materialer og udstyr bruges til NextSeq 550Dx-instrumentet. For yderligere oplysninger henvises til *NextSeq 550Dx Instrumentreferencevejledning (dokumentnr. 1000000009513)*.

#### Brugerleverede materialer til sekventeringskørsler

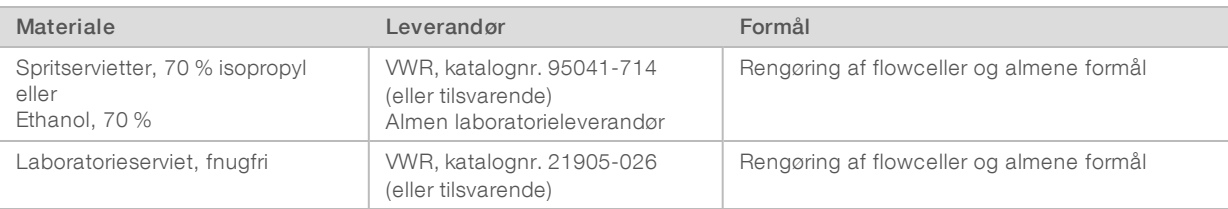

#### Brugerleverede materialer til vedligeholdelse af instrumentet

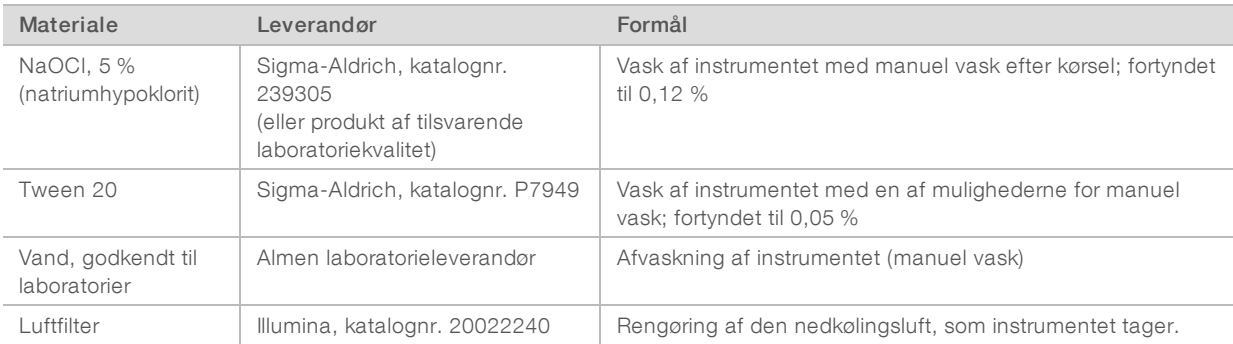

#### Retningslinjer for vand godkendt til laboratorier

Der skal altid anvendes vand, der er godkendt til laboratorier, eller deioniseret vand i forbindelse med udførelse af procedurer på instrumentet. Brug aldrig postevand. Anvend kun vand af følgende kvalitet eller tilsvarende:

- **Deioniseret vand**
- Illumina PW1
- $\blacktriangleright$  18 megohms (MΩ) vand
- $\blacktriangleright$  Milli-Q-vand
- $\blacktriangleright$  Super-Q-vand
- vand af molekylærbiologisk kvalitet

# Brugerleveret udstyr

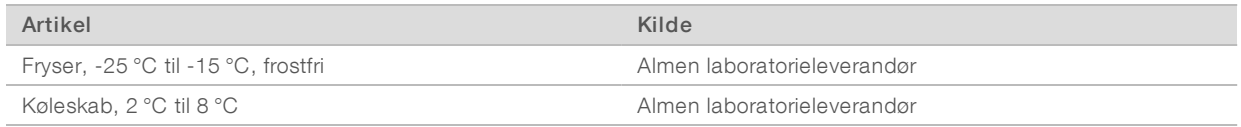

Dokumentnr. 1000000055040 v02 DAN English Source: 1000000009869 v03

# <span id="page-13-0"></span>Revisionshistorik

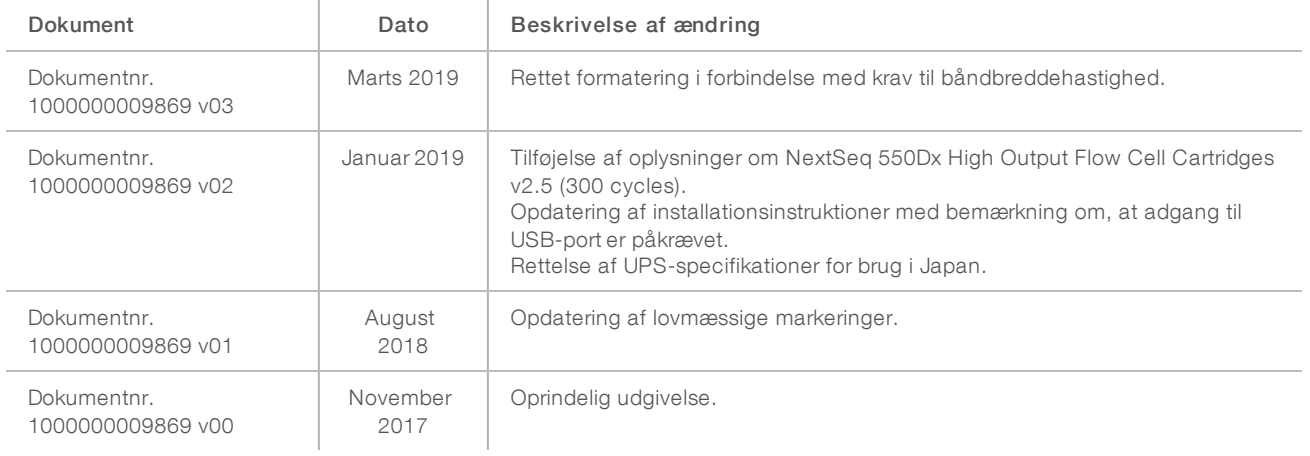

#### <span id="page-14-0"></span>Teknisk hjælp

Kontakt Illuminas tekniske support for at få teknisk hjælp.

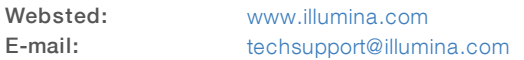

Telefonnumre til Illuminas kundesupport

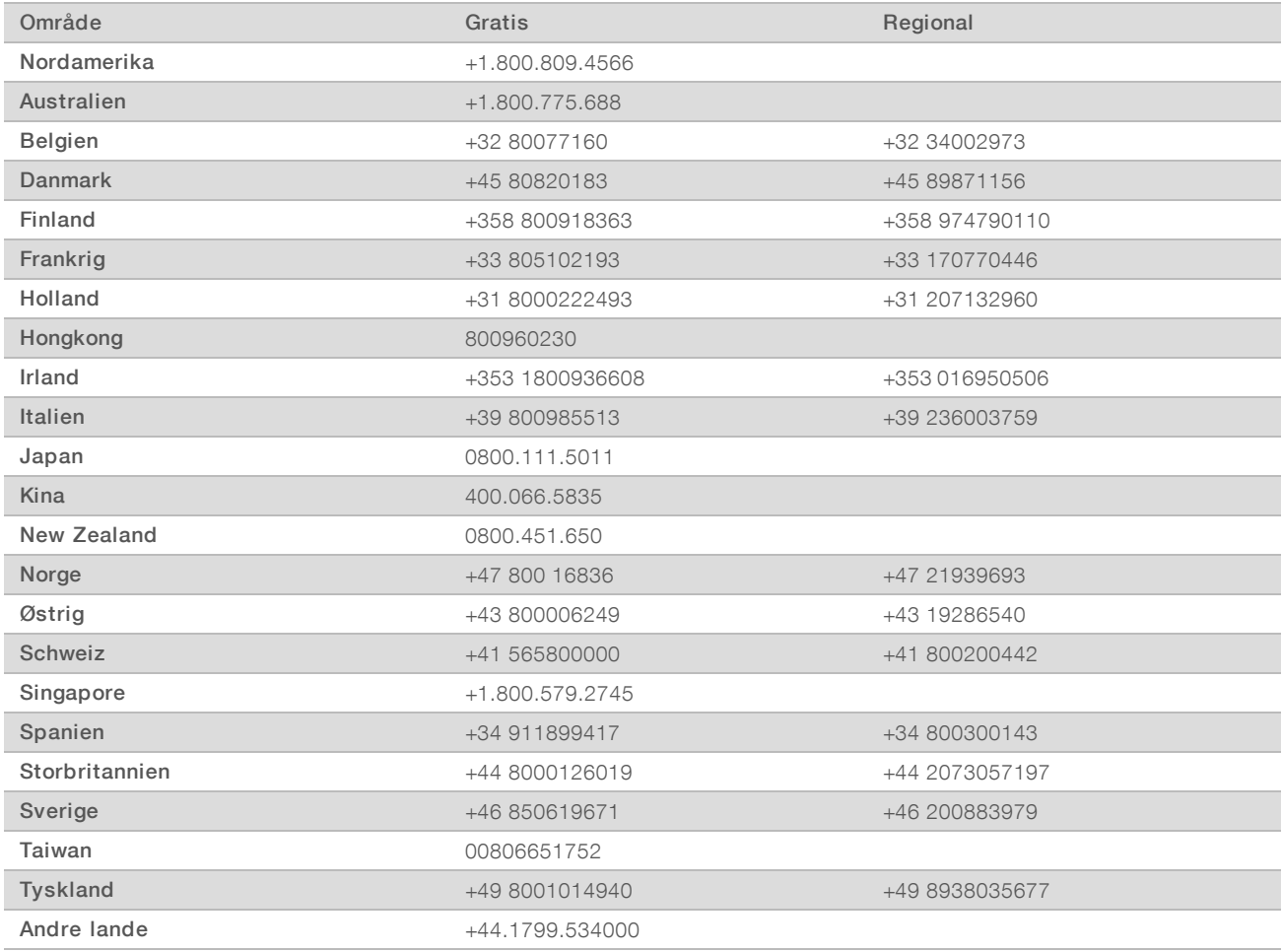

Sikkerhedsdatablade (SDS'er) – kan findes på Illuminas websted på [support.illumina.com/sds.html.](http://support.illumina.com/sds.html)

Produktdokumentation – Kan downloades i PDF-format på Illuminas websted. Gå ind på [support.illumina.com,](http://www.illumina.com/support.ilmn) vælg et produkt, og vælg Documentation & Literature.

Dokumentnr. 1000000055040 v02 DAN English Source: 1000000009869 v03

Illumina 5200 Illumina Way San Diego, California 92122 U.S.A. +1.800.809.ILMN (4566) +1.858.202.4566 (uden for Nordamerika) techsupport@illumina.com www.illumina.com

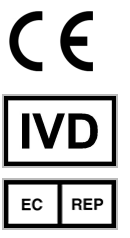

Illumina Cambridge Limited Chesterford Research Park, Little Chesterford Saffron Walden, CB10 1XL **STORBRITANNIEN** 

#### Australsk sponsor

Illumina Australia Pty Ltd 1 International Court Scoresby, Victoria, 3179 Australien

#### KUN TIL IN VITRO-DIAGNOSTIK

© 2019 Illumina, Inc. Alle rettigheder forbeholdes.

illumina®